عو الحكيم

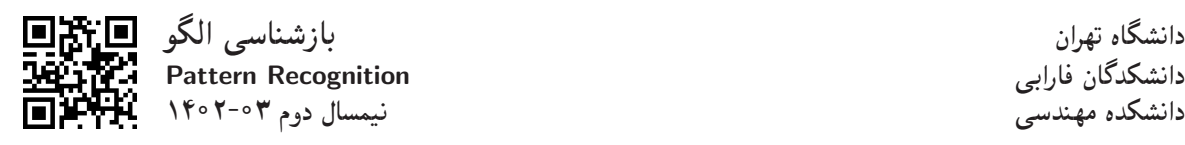

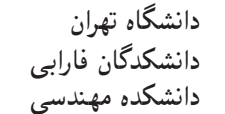

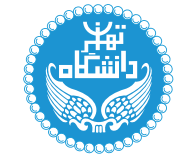

بازشناسي الگو

PATTERN RECOGNITION

۳ واحد / نظری (کارشناسی ارشد) ييش نياز: آمار و احتمال مهندسي  $10: T^{\circ}$  J  $15: P^{\circ}$  when we we

<http://kazim.fouladi.ir>, <http://<profile.ut.ac.ir/~kfouladi> <kazim@fouladi.ir>, <kfouladi@ut.ac.ir> |m}vwQDmr= CUB شناسه کانال/صفَّحه در پیامرسانها و شبکههای اجتماعی «Wefouladi\_ir شناسه شخصی Mkfouladi استفاده است. پسته توسع است تا استفاده است که به تاک

<http://courses.fouladi.ir/pr> TQO C}=U?w

**مراجع** كتابهاي مرجع کتاب های درس

**مدرس** دکترکاظم فولادی قلعه

- [1] S. Theodoridis, K. Koutroumbas, Pattern Recognition, Fourth Edition, Academic Press, 2009.
- [2] R.O. Duda, P.E. Hart, and D.G. Stork, Pattern Classification, Second Edition, John Wiley & Sons, Inc., 2001.
- [3] S. Theodoridis, K. Koutroumbas, Introduction to Pattern Recognition: A MATLAB<sup>®</sup> Approach, Academic Press, 2010.

'H=Qt Q}=U

- [4] C.M. Bishop, Pattern Recognition and Machine Learning, Springer, 2006.
- [5] K. Fukunaga, Introduction to Statistical Pattern Recognition, Second Edition, Academic Press, 1990.
- [6] R.J. Schalkoff, Pattern Recognition: Statistical, Structural and Neural Approaches, John Wiley & Sons, Inc., 1992.
- [7] M. Friedman, A. Kandel, Introduction to Pattern Recognition: Statistical, Structural, Neural, and Fuzzy logic approaches, World Scientific, 2000.
- [8] A.R. Webb, K. Copsey, Statistical Pattern Recognition, Third Edition, John Wiley & Sons, Inc., 2011.
- [9] W. Pedrycz, Knowledge-Based Clustering: from Data to Information Granules, John Wiley & Sons, Inc., 2005.

## $\text{MATLAB}^{\circledR}$  نرم افزارها =

**ارزیابی** نحوهی محاسبهی نمرهی درس و توضیحات لازم:

.<br>آزمون پایان ترم : ۱۰ نیره، تکلیفها و آزمونهای کلاسی : ۴ نیره، یروژه : ۴ نیره، کار مطالعاتی : ۲ نیره.

- > كليهى دانشجويان اين درس بايد با مراجعه به وب $\omega$ يت درس از طريق گزينهى «ايجاد حساب كاربرى جديد» در اين درس ثبتنام كنند. (چنانچه پیش از این در وبسایت courses.fouladi.ir ثبت نام کردهاید و دارای حساب کاربری هستید، مجدداً ثبت نام نکنید و از همان حساب کاربری استفاده كنيد. چنانچه نام كاربرى يا كلمهى عبور خود را فراموش كردهايد، جهت بازيابى به استاد درس ايميل بزنيد.)
	- ▶ كليد ثبت نام:
	- لازم است دانشجویان عزیز، اعلانات درس را از طریق وبسایت درس به طور مستمر ییگیری کنند.
	- حضور منظم دركلاس ضرورى است. عدم تحويل بهموقع تكاليف وكارخواستهها مشمول نمرهى منفى مىشود.

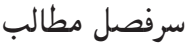

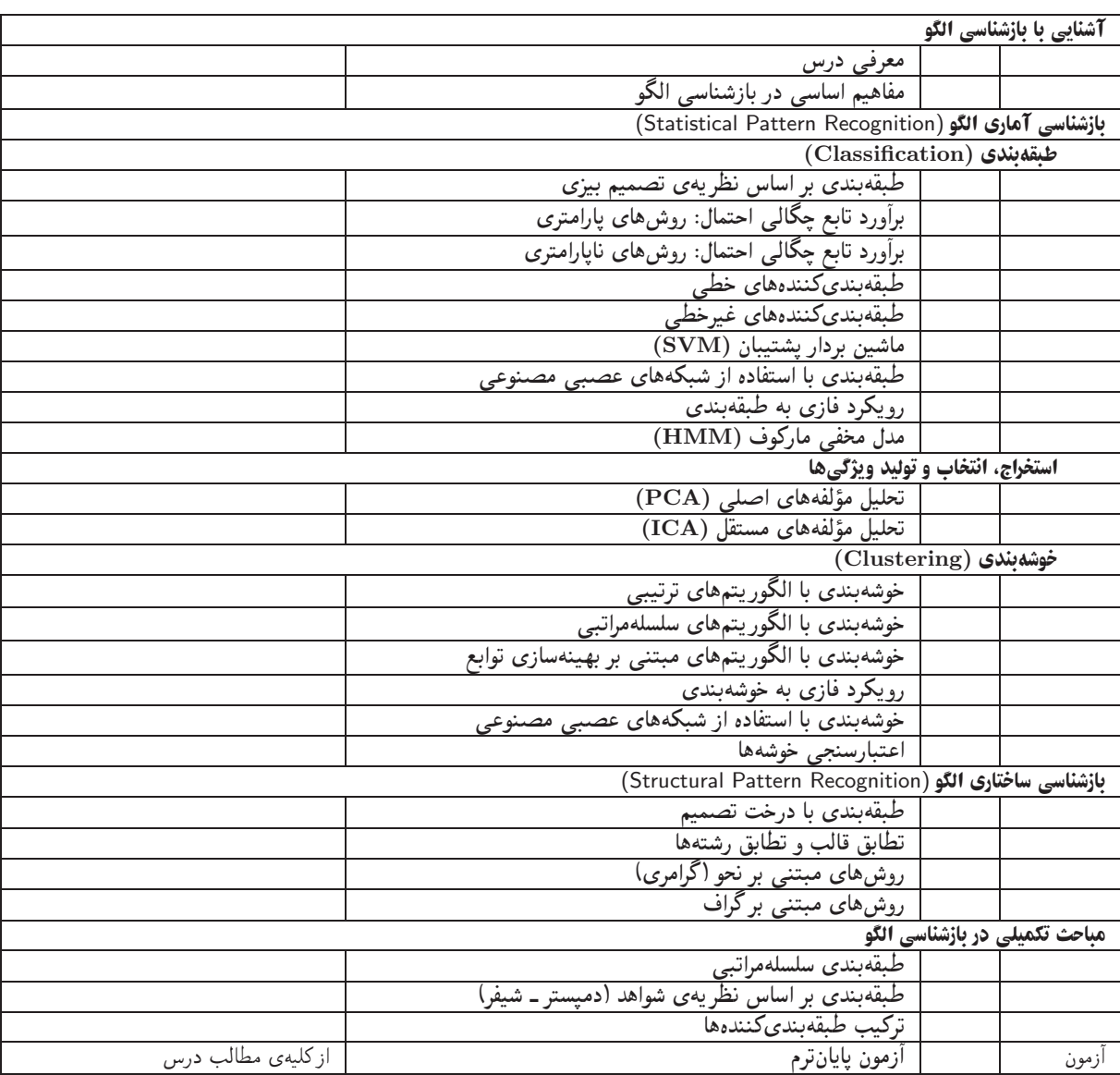

اهداف درس مدف اصلی از این درس، آشنایی با رویکردها و روش های متداول در حوزهی «بازشناسی الگو» است. تسلط بر ریاضیات کاربردی و جزئیات الگوريتمها و همچنين كسب توانايي در بهبود الگوريتمها و ارائهي الگوريتمهاي جديد، اهداف ديگري هستند كه در اين درس دنبال ميشود.

تمرین های کامپیوتری مرجع [3] دارای مثال های متعدد در نرمافزار MATLAB میباشد. تعدادی از آنها درکلاس درس همراه با تدریس استفاده میشوند. برای یادگیری بهتر درس، توصیهی اکید میشود که سایر مثالهای کامپیوتری کتاب به عنوان تمرین اجرا شوند و خروجی آنها بررسی شود.

تکلیفها و آزمونهای کلاسی درای تسلط بر روی مباحث نظری، برای هر قسمت درس، تکلیفهایی در نظرگرفته شده است که در طول نیمسال از طریق وب $m$ وب سایت درس اعلام میشود. تکالیف به صورت دستی تحویل گرفته میشوند. همچنین آزمونهای کلاسی از آخرین مباحث تدریس شده در کلاس درس برگزار میشوند. از آنجا که هدف از آزمونهای کلاسی آمادگی همیشگی دانشجویان در کلاس درس است، ممکن است این آزمونها بدون اطلاع قبلی برگزار شوند.

پروژه پروژهی درس که انجام آن برای درک مطالب درس ضروری است، یک کار عملی است که با هدف کسب تجربه در طراحی و پیادهسازی یک سیستم آزمایشگاهی تعریف میشود. تعیین موضوع پروژه حداکثر باید تا ۱۰ ا**ردیبهشت** انجام شود.

كار مطالعاتي كار مطالعاتي درس، كه تقريباً در اواسط نيمسال تعريف مي شود، شامل يك موضوع مرتبط با درس است كه توسط دانشجو مطالعه و بررسي میشود و حاصل آن به صورت یک گزارش (بین ۶ تا ۱۰ صفحه) ارائه میشود. ارائهی شفاهی کار مطالعاتی در یک جلسه پس از پایان ترم انجام میشود. موضوعات كارهاى مطالعاتي در هر زمينهى مرتبط با بازشناسي الگو مورد قبول است. تعيين موضوع كار مطالعاتي حداكثر بايد تا ١٥ ا**رديبهشت** انجام شود.